## Verify Hardware and Firmware Version

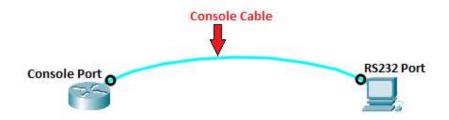

## Router# show version

```
Router#
Router#
Router#
Router#
Router#
Router#
Router#
Router#
Router#
Router#
Router#
Router#
Router#
Router#
Router#
Router#
Router#
Router#
Router#
Router#
Router#
Router#
Router#
Router#
Router#
Router#
Router#
Router#
Router#
Router#
Router#
Router#
Router#
Router#
Router#
Router#
Router#
Router#
Router#
Router#
Router#
Router#
Router#
Router#
Router#
Router#
Router#
Router#
Router#
Router#
Router#
Router#
Router#
Router#
Router#
Router#
Router#
Router#
Router#
Router#
Router#
Router#
Router#
Router#
Router#
Router#
Router#
Router#
Router#
Router#
Router#
Router#
Router#
Router#
Router#
Router#
Router#
Router#
Router#
Router#
Router#
Router#
Router#
Router#
Router#
Router#
Router#
Router#
Router#
Router#
Router#
Router#
Router#
Router#
Router#
Router#
Router#
Router#
Router#
Router#
Router#
Router#
Router#
Router#
Router#
Router#
Router#
Router#
Router#
Router#
Router#
Router#
Router#
Router#
Router#
Router#
Router#
Router#
Router#
Router#
Router#
Router#
Router#
Router#
Router#
Router#
Router#
Router#
Router#
Router#
Router#
Router#
Router#
Router#
Router#
Router#
Router#
Router#
Router#
Router#
Router#
Router#
Router#
Router#
Router#
Router#
Router#
Router#
Router#
Router#
Router#
Router#
Router#
Router#
Router#
Router#
Router#
Router#
Router#
Router#
Router#
Router#
Router#
Router#
Router#
Router#
Router#
Router#
Router#
Router#
Router#
Router#
Router#
Router#
Router#
Router#
Router#
Router#
Router#
Router#
Router#
Router#
Router#
Router#
Router#
Router#
Router#
Router#
Router#
Router#
Router#
Router#
Router#
Router#
Router#
Router#
Router#
Router#
Router#
Router#
Router#
Router#
Router#
Router#
Router#
Router#
Router#
Router#
Router#
Router#
Router#
Router#
Router#
Router#
Router#
Router#
Router#
Router#
Router#
Router#
Router#
Router#
Router#
Router#
Router#
Router#
Router#
Router#
Router#
Router#
Router#
Router#
Router#
Router#
Router#
Router#
Router#
Router#
Router#
Router#
Router#
Router#
Router#
Router#
Router#
Router#
Router#
Router#
Router#
Router#
Router#
Router#
Router#
Router#
Router#
Router
```